# QRCA Chapter Leader's Handbook

## **Table of Contents**

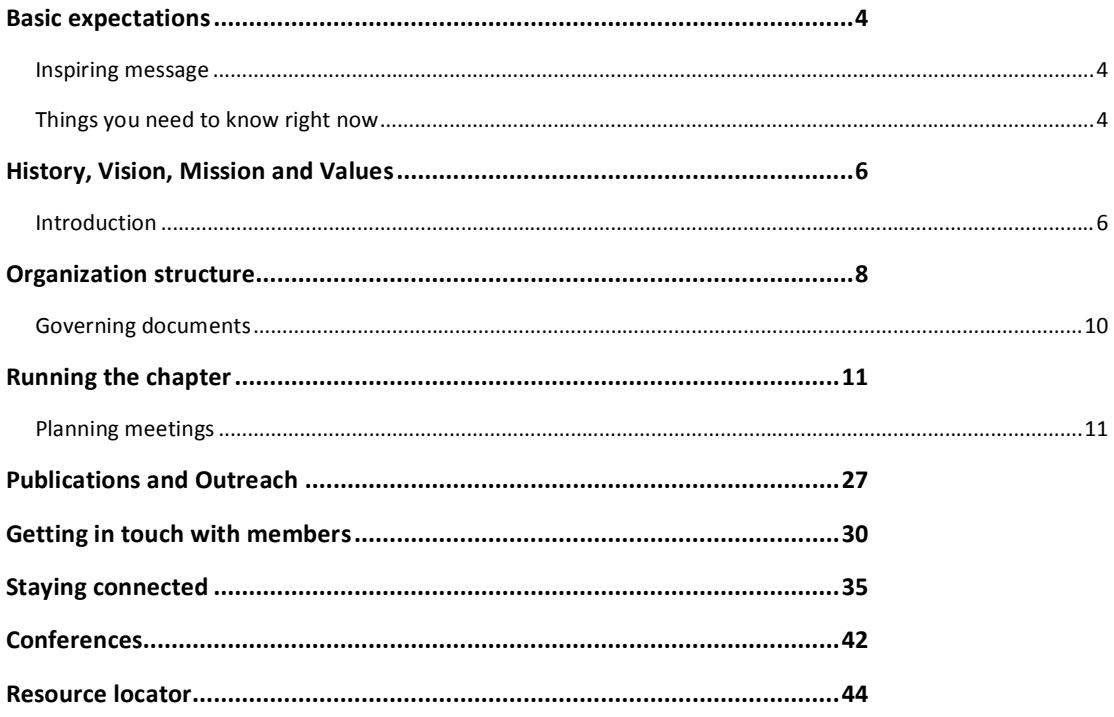

## *Foreword*

The organization wishes to thank all those who contributed to this project.

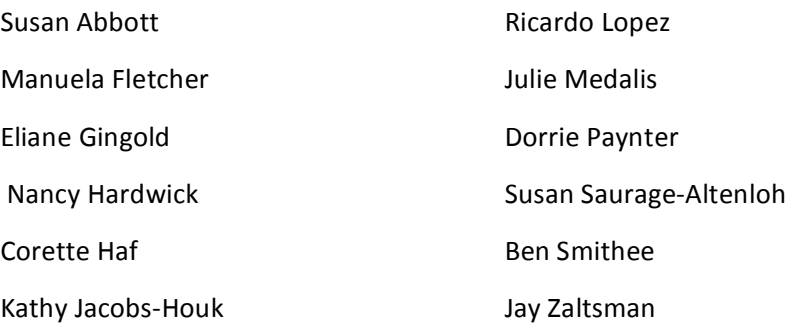

#### **QRCA
HISTORY**

QRCA
was
born
from
an
idea
Judy
Langer
had
to
gather
New
York
City
qualitative researchers together to share their stories. What followed was that a group of 26 NYC based qualitative consultants got together at Dresner's restaurant, 88<sup>th</sup> St. & 2<sup>nd</sup> Ave., early in 1983. The culmination of that get-together was the belief that the interaction and feedback they were getting was worth formalizing into an organization with a structure and a purpose. During these early days they would have periodic general meetings for the membership,
chaired
by
a
rotation
of
moderators,
which
continued
even
after
the
official Board
of
Directors
was
formed.

The organization was officially announced on October 19, 1983 at an AMA Qualitative Research panel discussion at the NYC Grand Hyatt Hotel and via press release. The first Board
of
Directors
were
elected
on
October
15,
1983
and
was
lead
by
Judy
Langer
as President, Frank Kennedy as Vice President, Elizabeth Hardwick as Secretary and Elizabeth Donovan as Treasurer. Directors were Annette Bamundo, J.R. Harris, Hy Mariampolski, Leon Schiffman and Bill Weylock. The meeting was held at Judy's Manhattan apartment on the Upper East Side and like all good qualitative researchers, food was served.

Some key dates and events for the organization's history are:

◆ The name of the organization, Qualitative Research Consultants Association was decided
upon
on
June
24,
1983
at
an
organizational
meeting.

- ◆ The first QRCA newsletter was edited and compiled by Hy Mariampolski and issued on
September
7,
1984.
- ◆ The organization was officially granted non-profit status as reported in Board minutes
of
March
28,
1985.
- ◆ As of November 1984 there were 153 overall members including 39 charter members. By then 40% of the membership was outside the tri-state NY area and as is now, membership was 2/3 female, 1/3 male. According to meeting minutes the organization
was
already
looking
to
expand
membership
internationally.
- ◆ As early as April 1984 meetings were being held in Chicago chaired by Cindy Clark and
in
Los
Angeles.
- ◆ The first recorded "QRCA Research Workshop" was held June 15, 1984 with presentations
by
Dr.
Shoi
Dickinson,
Bonnie
Goebert
and
Lou
Cohen.
- ♦ The
First
Annual
QRCA
Conference
took
place
in
1986.
- ♦ The
first
chapter
outside
of
NYC
was
formed
in
Chicago
in
1988.
- ◆ The first Bylaws were adopted by the membership in April 1985. Marilyn Landis Hauser
chaired
the
committee
consisting
of
Kathryn
Alexander,
Elizabeth
Donovan, Gerie
Feldman,
Elizabeth
Hardwick,
J.
Robert
Harris,
Olivia
Holmes,
Frank
Kennedy, Ann
Scheib,
and
William
Weylock

## Basic
expectations

## Inspiring
message

Welcome to your new role as a QRCA Chapter Leader! QRCA is very fortunate to have numerous volunteers working together to make QRCA a vibrant and impactful association for its members. In many ways chapters serve as the face for QRCA and we are grateful for the leadership taking place across the globe in bringing members together. Member engagement is extremely important to our organization, since it is involved and empassioned
members
who
help
us
to
collectively
grow
as
an
association
and
an
industry.

As a chapter leader, your role is to serve the QRCA members in your region by being the local connection to their profession association. It is at the chapter level that members often make lifelong connections to colleagues, so chapter events are key for member education, satisfaction
and
retention.

This handbook will help you to succeed as a chapter leader. It contains the collective wisdom of chapter leaders and provides a solid foundation for you to work from as you plan your chapter activities. In addition to the resources in this handbook you will be invited to quarterly meetings of all chapter leaders for ideas and insights, and have QRCA staff at your disposal. When any questions arise or you need assistance, you have a network to turn to for inspiration that includes the QRCA Vice President, other chapter leaders, a chapter forum, colleagues in your chapter and QRCA staff. Be assured that you are not alone, that you are recognized for your important role in QRCA and that you will grow as a leader and a qualitative
researcher!

## Things
you
need
to
know
right
now

These are some of the most important things that you need to know as a chapter leader to get
started.

- 1. You
are
invited
to
the
Leaders'
meeting
at
the
Annual
Conference,
which
occurs
the Wednesday morning just prior to the start of the conference and the Leader's dinner which occurs the night before, on Tuesday. Both of these meetings are key to getting to know your fellow Chapter leaders and staff, as well as for you to play a role in setting
strategic
priorities
for
the
organization.
- 2. There are a few key rules that exist between QRCA and its Chapters. Chapters must provide a list of Officers to the QRCA management company annually, they must have a minimum
of
five
(5)
active
Members,
and
they
must
convene
(in‐person
or
by

electronic
means)
at
least
four
times
per
year.

One
of
those
meetings
may
be
at
the Annual
Conference.

- 3. Staff will be able to supply you with a list of your Chapter members. Chapter members who live within the geographic boundaries of a Chapter are considered Members of that
Chapter
whether
they
participate
in
the
Chapter's
activities
or
not.
- 4. Since
you
are
local
face
and
expert
in
your
region,
Chapters
are
encouraged
to
identify and
invite
prospective
Members
to
experience
QRCA.
Qualified
non‐members
may attend
a
maximum
of
four
(4)
regular
Chapter
meetings
after
which
time
they
will
be required
to
join.
- 5. Share responsibilities with other Chapter members. In order to keep the planning of meetings
manageable
and
to
grow
future
leaders,
Chapters
have
found
success
in dividing
up
the
tasks
needed
to
host
a
successful
meeting.

Smaller
tasks
are
easier
for volunteers
to
take
on,
and
shares
both
the
responsibility
and
success
of
meetings.
- 6. In order to get the word out about the great work that you are doing, make sure to communicate
information
about
Chapter
activities
to
the
QRCA
organization.
- 7. Chapters
are
responsible
for
any
direct
costs
associated
with
the
Chapter
meetings.
To augment
Chapter
Treasuries,
a
QRCA
Annual
Chapter
Allotment
is
extended
for activities
designed
to
enhance
attendees'
professional
knowledge
and
skills.
- 8. Having
great
presenters
at
your
Chapter
events
will
boost
attendance
and
educate your members. In some instances a presenter may require a speaker fee or some other
form
of
compensation,
and
Section
7
of
the *Chapter
Policy
Manual*has paramaters
and
more
information
on
this
topic.
- 9. Chapter Chairs meet quarterly as a group via teleconference, online or in person with the
Vice
President,
who
serves
as
the
liaison
between
the
Chapters
and
the
Board. These
meetings
are
wonderful
for
exchanging
ideas,
gaining
support
and
meeting other
leaders
in
QRCA.
- 10. Your
time
and
commitment
to
QRCA
are
greatly
appreciated
by
the
Board,
members and
staff!

## History,
Vision,
Mission
and
Values

## Introduction

QRCA is a not-for-profit association of consultants involved in the design and implementation of qualitative research — focus groups, in-depth interviews, in-context and observational
research.

As an organization we highly value our collegiality. The majority of QRCA members are sole practitioners, or in companies with fewer than five people. Members may not be part of a client side organization. Although there are excellent qualitative researchers who do not fit QRCA's membership criteria, the reason for this continued restriction on membership is to preserve the collegiality and sharing that has always characterized QRCA meetings and our annual
conference.

## *History*

To
come

## *Vision
Statement*

Qualitative research provides inspiration and guidance to enhance customer knowledge for sustainable competitive advantage. The Qualitative Research Consultants Association (QRCA)
provides
industry‐leading
resources
that
are
essential
to
its
members
and
the professionals
who
use
research.

## *Mission
Statement*

The
Qualitative
Research
Consultants
Association
(QRCA)
is
dedicated
to
advancing
the discipline
of
qualitative
research
worldwide.

## *Values
Statement*

- ◆ **Passion for knowledge:** By nature, we are curious, open-minded questioners who love to learn. Increasing collective knowledge and insight is what we do.
- ◆ **Respect:** Our respect for the individual drives our role as the voice of the consumer. We are gracious and caring in all our interactions.
- ◆ Sharing: We support and encourage one another in a collegial environment. We share
our
knowledge,
skills
and
expertise
with
each
other
and
the
Association.
- ◆ **Creativity:** We develop imaginative, inspired, and innovative research approaches and
solutions.

◆ **Ethics:** We uphold the highest standards of ethical and professional behavior in our work
and
in
all
our
relationships.

As a chapter leader, you can help us preserve these important values by emphasizing them
at
chapter

events.

## Organization
structure

QRCA is a not-for-profit organization (501c6) incorporated under the laws of the state of New
York.

Some of the rules and regulations you will encounter in QRCA are related to the preservation of this not-for-profit status, and to ensure compliance with specific laws.

We are a volunteer led organization. Chapters are an important part of our volunteer structure, but you'll probably find it helpful to know a bit about the rest of the volunteer structure.

### *Board*

There are nine members on the QRCA board who are elected for two-year terms. The Executive Committee consists of the President, Vice-President, Secretary and Treasurer, and
there
are
five
directors

at
large.
Per
the
Bylaws,
a
Nomination
Committee
is
formed every
year
to
find
candidates
for
upcoming
vacancies
on
the
Board
of

Directors.

The QRCA board is a policy-governing board. This means that the Board strategically works to set direction for the organization and focus on vision, mission and goals for the future, separate
from
the
volunteer's
own
role
as
service
volunteers.
This
change
occurred relatively recently in QRCA's history, and has been significant in helping the organization develop.

You will find on the website a variety of policies that have been developed to instituionalize best practices and Board decisions; all policies are created by the Board of Directors.
The
Board
also
creates
and
approves
an
annual
organizational
budget,
sets strategic
direction
for
the
organization,
hires
and
supervises
our
administrative
staff, approves the mandate of all committees, and approves all public statements made by QRCA.

By tradition and per the *Board Policy Manual*, the Vice-President takes responsibility as liaison with Chapter leadership. If you have questions, concerns, problems or ideas, the Vice
President
is
a
key
resource
to
get
the
help
you
need.

### *Committees,
Task
Forces
and
SIGs*

QRCA has a variety of standing committees, advisory groups and task forces that work on behalf
of
all
members.

Per the QRCA Bylaws: The Board of Directors, by a majority vote, will establish Standing and ad hoc Committees as it deems appropriate in order to fulfill the goals of the *Association,
and
may
from
time
to
time
modify
the
structure,
purposes,
and/or
objectives*  of the Committees. Committees and Advisory Groups annually submit to the Board a form detailing their leadership, members and plans for the following year. This information can be
found
on
the
Committee
page
of
the
QRCA
website
at

http://www.qrca.org/displaycommon.cfm?an=1&subarticlenbr=23.
Committee
leaders also post any positions they are seeking assistance for on the Get Involved/Volunteer page, which is under My QRCA at http://www.qrca.org/login.cfm?an=1&subarticlenbr=12.

Task forces are created by the Board of Directors to accomplish specific, time-limited tasks that
do
not
fall
within
the
boundaries
of
current
committees.
The
Board
appoints
leaders of
Task
Forces,
who
then
recruit
members
to
help
them
accomplish
the
task
they
have been assigned. These groups can also be found on the Committee page of the QRCA website.

Special
Interest
Groups
(SIGs)
are
members
who
have
banded
together
around
a
topic
of interest
of
characteristic.

Similarily
to
Chapters,
SIGs
meet
quarterly
to
educate
members, discuss
important
topics
and
enjoy
the
fellowship
of
colleagues
who
have
shared interests.

In the organizational structure of QRCA, the Chapters are listed along with all of the other Committees
and
Special
Interest
Groups
under
the
Leadership
area
of
the
website
under About
Us.

## *Staff
Support*

QRCA
has
a
contract
with
an
association
management
company
to
provide
management and
administrative
services
to
our
organization.
This

is
currently
with
Ewald
Consulting, headquartered
in
St.
Paul,
Minnesota.

We have an Executive Director, who is an Ewald employee, Shannon Pfarr Thompson. Several other people at Ewald also provide staff services to QRCA, however the key contact
point
for
chapter
business
is
Darrin
Hubbard,
who
is
the
Assistant
Executive Director.

As
a
chapter
chair,
you
can
contact
Darrin
Hubbard
for
assistance
with
chapter
mailing lists,
questions
about
the
Chapter
area
of
the
Forum,
or
other
questions
that
arise.

To
obtain
the
reimbursement
of
chapter
expenses,
contact
Shannon
Pfarr
Thompson
at exdir@ewald.com
or
fax
the
information
to
651‐290‐2266.

Throughout
this
guide,
we
have
avoided
references
to
specific
individuals,
and

refer
more generally to "staff", or "management company" or "Ewald"

## Governing
documents

## *Chapter
Policy
Manual*

A *Chapter Policy Manual* was approved by the Board in 2009, and is available on QRCA's website under About Us, Bylaws and Policy Manuals.

Two
of
the
more
important
provisions
are
below:

#### Meeting
Attendees:

Chapter meetings are open to all QRCA members. Qualified non-members may attend a maximum of four regular Chapter meetings after which they will be required to join. Nonrenewed
members
(those
who
were
previously
members
but
have
since
cancelled
their membership)
may
attend
a
maximum
of
two
regular
Chapter
meetings,
after
which
time they
will
be
required
to
rejoin.

#### Fiduciary
Matters:

Chapters
are
responsible
for
any
direct
costs

associated
with
Chapter
meetings.
To augment Chapter treasuries, QRCA provides an annual Chapter allotment. Currently it's \$1,000. The expenditure of these funds should be associated with Chapter activities designed
to
enhance
attendees'
professional
knowledge
and
skills.
To
obtain
funds, Chapters
must

submit
a
timely
statement
with
receipts.
Unused

allotments
cannot
be carried
over
for
use
during
the

next
calendar
year.

## Running
the
chapter

## Planning
meetings

## *Meeting
formats*

Chapters
use
various
formats
and
meet
at
different
times,
and
this
is
usually
based
on what best meets the needs of the chapter. For example, many chapters have Friday lunch meetings, though one meets on Monday; and one often has a half-day and/or all-day Saturday
"conference."

Chapters generally meet at local facilities; in the larger metro areas where there are many facilities, they meet at different facilities to provide variety and lessen the "burden" for facilities. Where there are many facilities, the facilities more often than not host the lunches; while some chapters split the cost with the facilities, some chapters fund the lunches
(facilities
provide
beverages)
in
cities
where
there
are
not
many
facilities.

Sometimes
chapters
might
occasionally
use
other
venues
such
as
conference
rooms
at members' companies/employers, or a venue in connection with a special event or program.

Please
bear
in
mind
when
planning
Chapter
events
that
QRCA
does
not
have
insurance that covers risks of serving liquor at chapter events, regardless of whether the liquor is served at a cost or is served for free. Events where alcohol is served should be held at a licensed facility, and each member should purchase their own."

## *Introducing
the
speaker*

Consider having the person who arranged for the speaker introduce him/her. This is a good way to get others involved. It's wise to get biographical information from the speaker in advance to make sure the introduction is accurate and appropriate, much as you
might
do
for
the
program
announcement.

An adage professional speakers use is this: the introduction should be as long as needed and no longer. A lengthy recitation of accomplishments doesn't set an energetic tone for your
speaker.
Instead,
focus
on
one
or
two
key
accomplishments
and
personalize
them
to the group if possible. A nice way to end any introduction is to say, "please welcome... [name]"

You can, of course, include the full biography in your meeting invitation, and you might include
this
in
a
handout
at
the
session.

## *Finding
speakers*

There
are
many
sources
for
speakers.

Consider
the
following:

- ◆ Your own chapter members who have special techniques/skills they are willing to share
- ◆ Read "Connections" articles about other chapter meetings
- ♦ Get
on
the
email
list
for
other
chapters'
announcements
- ♦ Annual
QRCA
conference
- ◆ Other organizations' local meetings AMA, MRA, or non-research events
- ♦ Local
university
faculty
members
- ♦ Local
business
press
- ♦ Poll
chapter
members
- The lists of chapter speakers and recent QRCA chapter meetings

### *Speaker
compensation*

Chapters
are
entitled
to
an
annual
allotment
(currently
set
at
\$1,000)
for
programming expenses.

These
funds
are
to
be
requested
from
QRCA
management
and
receipts
are required; unused allotment does not carry over to the next year. This may be used for speaker fees, speaker travel and other programming expenses (e.g. program materials, projector, etc). Of course, the chapter may also use funds from its treasury for such expenses.

The following is from the *Chapter Policy Manual* regarding speaker fees in particular:

- 1.

In
some
instances
a
presenter
may
require
a
speaker
fee
or
some
other
form of
compensation.
This
is
allowable
for
QRCA
non‐members,
however, prudent
judgment
should
be
exercised
as
to
whether
a
speaker
should receive
such
compensation
and
how
much.
- 2. QRCA Members can be presenters at Chapter events, and their expenses can be covered. Under certain circumstances, QRCA members can receive a speaker
fee,
up
to
\$300,
at
the
discretion
of
the
Chapter.
However,
prudent judgment should be exercised as to whether a speaker should receive such compensation.

In unique circumstances, Chapters can compensate a member presenter for more than the
\$300
maximum
by
using
fees
collected
by
the
Chapter
for
that
presentation.

Tokens of appreciation of nominal value such as a gift card, gift basket, etc. are allowed for Members or non-members (although if a non-member speaker is receiving a speaker fee
then
such
a
gift
generally
is
not
necessary).

## *Popular
topics*

A list of past chapter presentations is available on the chapter area of the website.

## *How
to
Run
a
Virtual
Chapter
Meeting*

Some chapters have virtual meetings, including, of course, the Virtual Chapter. The Virtual Chapter
is
primarily
focused
on
serving
members
that
live
outside
the
geographic
area served
by
other
chapters,
especially
outside
North
America.

The
Virtual
Chapter
has
created
an
invitation
to
potential
speakers
that
outlines
their approach
very
effectively,
and
it
is
reproduced
below.

#### **Virtual
Chapter
invitation
to
speakers**

It seems so long ago now since the October QRCA Conference doesn't it? What wonderful memories
we
were
able
to
take
away
from
the
experience!

As you may recall, I spoke with you very briefly about your presentation at the conference, and about what great feedback we have had about it. As Co-Chair of the Virtual Chapter with Corette Haf, we would very much like to be able to pass this experience onto other US
and
international
members
of
QRCA
who
weren't
able
to
make
it
to
the
Vancouver conference
in
person,
through
one
of
our
2008
Virtual
Chapter
meetings.

As
you
may
(or
may
not)
already
be
aware,
the
Virtual
Chapter
of
QRCA
is
comprised
of members
from
all
around
the
world,
plus
of
course
US
members
who
aren't
able
to
make it along to their local Chapter meetings because of distance or other challenges. Our members
are
located
in
many
different
countries
and
time
zones,
which
poses
particular challenges
in
terms
of
how
and
when
our
Chapter
meets,
but
we
have
found
the
most effective way for us to connect with each other is by way of an online Bulletin Board meeting.

We aim to have four or five meetings each year, with our meetings usually being held over 3‐4
days,
quite
often
from
Wednesday
to
Friday
during
the
week.
The
Bulletin
Board format is a very useful way for us to explore new technology platforms together, to improve our understanding and share our experiences and learnings, to develop professional
networks
with
fellow
QRCs
around
the
world,
and
of
course
to
get
to
know the
other
members
of
our
Virtual
Chapter
better.

If you are not familiar with how a Bulletin Board meeting operates, here's a quick overview,
to
put
you
in
the
picture:

- ◆ The BB platform allows us to set up a "whiteboard" area where we can load PowerPoint slides or jpg graphics (eg photos) into a series of pages or sections.
- $\bullet$  The whiteboard slides or graphics are usually accompanied by additional text notes, which provide an explanation of the content and allow for inclusion of additional commentary
from
the
presenter.
- ◆ The participants read through the presentation and ask questions or discuss the ideas –
sharing
their
personal
perspectives
and
own
experiences
with
other
participants, and
hopefully
learning
something
new
along
the
way.

 $\bullet$  Each day of the meeting we add some additional, new sections of content, which encourages participants to come back and revisit the meeting and helps stimulate interest
levels.

If it would be of help to see an example of the content and interaction at a typical meeting, I can send you a transcript from one of our previous meetings to get an idea of how
the
discussion
and
meeting
evolves.

So
what
exactly
are
we
looking
for
from
our
presenters?
Here's
the
rundown
on
that:

1. You send us the slides/photos (in PowerPoint or jpg format) that you want to show in your
presentation,
along
with
the
accompanying
explanatory
text
and
any
additional comments you'd like to have included (as a Word document), with a couple of interesting or
thought
provoking
questions
to
help
start
the
discussion
going.
Ideally
we
would
like
to have this information to hand at least 2 weeks ahead of the meeting, to allow sufficient time
for
setup
and
testing.

2. We load the content onto the Bulletin Board and check that it all works as it should.

3. Once the meeting starts, you need to visit the Bulletin Board once a day and read and respond to the participants' comments and questions. We envisage you spending no longer than an hour each day on this, but of course you are able to spend more time there if you wish. You are able to log in and out of the meeting as often as you like, at whatever time,
and
from
whatever
location,
that
suits
you.

4. You can then type in your answers and responses ... and that's about it!

In terms of how much time is involved, for the content of the presentation you would need
to
invest
probably
at
least
a
couple
of
hours
depending
on
how
detailed
your
notes and
slides
from
the
conference
presentation
are,
and
how
easily
your
content
would translate from a live in- person presentation to the Bulletin Board format. The good news is that you can do everything from home, at your convenience, from your own computer, so it will all be familiar territory for you. We will take care of doing all the work required to upload and setup everything on the Bulletin Board. And of course once the meeting goes "live"
you
can
access
it
from
wherever
you
are
–
we
have
had
presenters
travelling
on business while the meeting was running, and they've been able to log in from their hotel, and that worked perfectly fine. Most of the work can be done well ahead of time - so that once
the
meeting
begins,
the
fun
stuff
starts.

We are very much hoping you will be willing to present at one of our 2008 Virtual Chapter meetings.
This
is
a
wonderful
opportunity
to
reach
an
international
audience,
and
we know
that
your
presentation
will
be
eagerly
anticipated
and
much
appreciated.

If you have not had a great deal of previous experience with Bulletin Boards, this is an excellent opportunity to gain additional experience, expertise and confidence in a nonthreatening
and
very
supportive
environment.
Some
of
our
previous
presenters
have admitted to being a little nervous and apprehensive ahead of time - but afterwards they

say they really enjoyed the experience and some have since become strong advocates for us! Let us know if you'd like to speak to any of our previous presenters to get their tips and insights - we know they will be happy to provide a reference for the experience!

Please let us know if you would like to support the Virtual Chapter by presenting at one of our
2008
Chapter
meetings.
We
are
currently
putting
together
our
schedule
of
meetings and topics for next year, so if there is a particular timeframe that is best for you in terms of scheduling, just let us know and we'll sort that out. Of course if you have any questions or queries, please don't hesitate to ask us. We are sure this can be a very rewarding experience for all of us, and Corette and I thank you in advance for your time and support.

### *Webcasting
Meetings*

QRCA is currently investigating options for webcasting of chapter meetings to help us reach
more
of
our
members
across
a
larger
geography.

A
few
chapters
have
done
this
on
their
own,
with
the
help
of
research
facilities.

Highly
interactive
presentations
are
not
suitable
for
webcasting,
as
the
people
in
remote locations
can't
easily
participate.

A good practice is to send out a copy of any slides in advance, so the camera can be on the speaker,
instead
of
the
slides.

You will also want to devise a method for having the remote participants ask questions or communicate -- this could be by texting a volunteer, for example.

### *Facilities*

Several suppliers of research platforms have kindly offered the use of their platform for virtual
chapter
meetings.

Be
sure
to
acknowledge
their
contribution
in
an
appropriate
way.

### *Publicizing
your
meetings*

QRCA has an online calendar for events (http://www.qrca.org/calendar.cfm) where all Chapter
events
should
be
listed
in
order
to
draw
both
regional
members
and
those
who may be travelling. Meeting information can be sent to webmaster@qrca.org or you can submit the event information on this page following the prompts, and staff will update the calendar
http://www.qrca.org/displayemailforms.cfm?emailformnbr=68055.

Connections is a great way to share meeting information for upcoming meetings, as well as
learnings
after
events.

Use the chapter list servs that are set up through QRCA to communicate with members in your
area,
as
well
as
potential
members.

## *Other*

How else you can publicize your meetings, being cautious in regard to non-qualified attendees.

Should
you
have
"client"
or
outsider
events
occasionally,
and
how
that
might
be
done?

Chapter
sponsored
or
co‐sponsored
conferences.

## Getting
organized

## Top
10
Tips
for
Managing
Volunteers
Effectively

Like any volunteer organization, QRCA faces the challenge of finding and keeping good people on our teams. Teams need to get things done, people need to feel valued, and all of this needs to happen in our "spare time." Not so easy, huh? Here are a few tips to get the
most
out
of
your

Chapter
team,
based
on
the
experiences
of
some

QRCA
leaders.

#### **1. Be
a
leader.

Don't
be
afraid**

Some people love the idea of stepping up and being considered a "leader." Some of us,

though,
are
more
apprehensive,
for
fear
that

we'll
never
get
out
from
under
the weight of leadership. But being a good leader doesn't mean assuming the weighty mantle of "commander in chief." So don't be afraid. Embrace the fact that people trust you and know you can do well. Be a leader on your terms. And remember that
being
a
Chapter

Chair
is
not
a
lifetime
commitment.

#### **2. Ask
for
help**

Being a leader does not mean doing everything! It involves a good team, with clear goals,
and
proactive
management.

A
good

leader
does
not
have
to
handle
every detail of the team or project. If someone else knows more than you, ask them to lead a piece of the puzzle. If someone else has faced a situation you're struggling with, reach out to them for advice. And, when all else fails, get in touch with a QRCA colleague for moral support. Sometimes all you need is a pep talk. And QRCA members
have
plenty
of
inspiration
and

energy
to
boost
us
up.

#### **3. Find
"good
fit"
teammates**

There is no "I" in "team." A team requires many people to be effective. Each team's
needs
will

be
different
–
in
terms
of
skill
sets,
time

commitment, personality,
etc.

For
Chapters,

you
have
a
bevy
of
possible
teammates
–

every member
of
your
Chapter.

To
get
the

most
from
them,
and
from
the
Chapter:

Ask people to help. A phone call or meeting is hard to resist. But we don't always have that luxury. Email your Chapter members; tell that about what's going on and how
they
can
help.

Don't assume that all who raise their hands is a good fit, though. Talk to them about what's required. Feel out your ability to work well together. Politely decline,
if
you

suspect
it
won't
work
well.

#### **4. Get
personal**

It's
easy
to
dismiss
a
request
or
blow
off
an

assignment
when
you
have
no
vested interest in it. Conversely, it's hard to say no to someone you know and care about. When you have a relationship with someone, you want to be successful -- for them as much as for yourself. So make a point of getting to know the people in your Chapter and on your Chapter team. Find out what makes them special. Tap into their
unique
beauty.

#### **5. Define
your
roles
and
tasks**

There
are
few
things
more
frustrating
than

working
on
something
undefined.

To say "I need help with the Chapter" is practically begging people to ignore you, because they fear the unknown. Instead, give people very specific ideas about what you need. Ask for "a food lover to get donations for the next meeting" or "someone
who
can
find
a
venue
for

the
next
meeting"
or
"an
idea
for
someone
to present on the topic of social networking." Then people feel their commitment is manageable
and
they
can
succeed.

#### **6. Set
specific
goals,
agendas
and
timetables**

In
order
to
feel
like
their
participation
matters,

people
need
to
know
what
success looks like. SMART goals are a great way to make sure we all can do well and feel good
about
it
–
and

provide
a
roadmap
for
how
to
get
there.

SMART
means Specific, Measurable, Actionable, Relevant, and Timely. So instead of saying "Our goal
is
to
make
our
Chapter
more

successful
this
year,"
try
"We
will
increase quarterly
meeting
attendance
by
15%
and
bring‐
a‐friend
participation
by
10%
in 2010." Goals will benefit from some structure to make them happen. Map out how long things will take and when individual steps need to happen. Tell people in advance what will be covered in a meeting. Set expectations!

#### **7. Make
people
accountable**

In a volunteer organization, we may be afraid to ask people to commit to assignments because we don't want to risk losing or frustrating them. But, as a result, everything can become a mish- mosh. And, guess what? People actually like having specific deliverables. So when people offer to step up, make sure they know what they're getting into, reduce the scope if needed, give them deadlines, and follow up if things don't get done on time. And, if someone doesn't pull their weight, it's ok to cut them loose - gently, of course.

#### **8. Communicate
–
a
lot**

You have stepped up to be a Chapter Chair. And so you now have an uncommonly strong involvement in what's going on with your Chapter. But other people don't. Even with the best intentions, your teammates have jobs, and lives, and all kinds of distractions. So if you want them to get the job done, you need to tell them, and tell them again. Send out meeting reminders. Post agendas on the Forum. E- mail

to-do lists with specific assignments and due dates. Call when a black hole seems to emerge.

#### **9. Say
thank
you
–
a
lot**

You may feel like you're in the hot seat, doing a lot with little glory. You may get frustrated when people don't deliver. Don't despair. The best way to keep the optimism
alive
is
to
show

your
gratitude.

Say
thank
you
every
time

people
do
what they say they will. Say thank you when someone unexpectedly steps in to save the day. Scream thank you out to then team when a special person makes a difference. You'll be surprised at how many gratifying thank-yous come your way, too.

#### **10. Celebrate
successes
–
a
lot**

In the end, we want to feel like our QRCA efforts are worth it. We want to feel like we made a difference. So celebrate when things go well. Was that last Chapter meeting a roaring success? Remind everyone afterward - and make sure they know it was only possible with their participation. Get together for coffee or a drink
with
the
team
who
planned

the
session.

Promote
the
good
things
that happen – for example, when your Chapter meets its SMART goals for the year!

## Virtual
chapter
guidelines

The
virtual
chapter
created
guidelines
for
themselves

which
may
be
useful
to
others,
so they
are
reproduced
below.

#### **Meetings**

The
Virtual
Chapter's
objective
is
to
have

the
following
meetings
each
year:

- ♦ Three
or
four
online
BB
meetings
- ◆ One in-person face to face meeting at the QRCA Annual conference

#### **Speakers
and
Topics**

At
least
once
each
year,
input
will
be
sought
from
Chapter
members
regarding
the
speaker programme and topics to be covered at future meetings. It is anticipated that the majority of speakers will be current QRCA members who have given the most popular presentations
at
the
QRCA
Annual
Conferences.

#### **Attendance**

Attendance
at
Virtual
Chapter
meetings

is
open
to
any
current,
qualified
QRCA
member. From time to time non-member guests may be invited to attend a meeting, and this is at the
sole
discretion
of
the
Virtual
Chapter
Chairs.

#### **Transcript**

Provided
the
permission
of
the
presenter

has
been
obtained
prior
to
distribution,
and that
meeting
participants
have
been
given
the
opportunity
to
object
but
have
not
done
so, a transcript of the meeting will be circulated to those Virtual Chapter members who request it. It is to be made clear to Virtual Chapter members that these transcripts are for their own personal use and should not be circulated more widely, in particular not to colleagues
who
are
not
QRCA
members.

#### **Speaker
Gifts**

Each
presenter
to
a
Virtual
Chapter
meeting
(excluding
a
member
of
the
QRCA
Board
or the Chapter Chairs) is sent a "thank you" note and a Barnes & Noble gift voucher to the value of US\$100 per person. After each meeting has concluded, QRCA's Association Management company, Ewald, is contacted by the Chapter Chairs with a request to send a gift, and provided with the details of the speaker or speakers. The cost of the voucher, plus any postage incurred, is charged to the account of the Virtual Chapter.

Where considered appropriate, a token of appreciation to the sum of US\$100 or any lesser amount as agreed by the Chapter Chairs, may be awarded to a sponsor of the bulletin
board
platform
for
Virtual
Chapter
meetings,
in
consideration
of
the
level
of support they have provided to the Chapter.

#### **Reporting**

At
the
conclusion
of
each
meeting,
a

summary
report
of
the
presentation
is
prepared
for the
next
issue
of

Connections
by
the
Communications
Chair.

#### **New
Members**

Welcome emails are sent by the Chapter Chairs to all non-US resident new members of QRCA,
when
the
Chapter
becomes
aware
of
their
joining.
This
may
be
when
the
latest edition of Connections is published, or after circulation of new member lists and contact details by staff. The names of new Virtual Chapter members are then added to the Chapter's
circulation
list
for
future
Virtual
Chapter
meetings.

#### **Database
Integrity**

After
the
closing
date
and
grace
period
for
membership
renewal
has
passed,
staff
circulate current
Chapter
master
mailing
lists
to
each
Chapter.
Any
individual
Virtual
Chapter mailing
lists

should
be
checked
against
the
master
list
and
any
errors,
omissions
or duplications investigated. If required, a mailout to members may be undertaken by the Virtual Chapter Chairs to establish if members wish to continue to receive future communications from the Virtual Chapter. Should they decline to do so, their names will be
removed
from

the
circulation
list.

#### **Communication**

In addition to the regular communication to Virtual Chapter members regarding Chapter business
and
upcoming

meetings,
from
time
to
time
the
Chapter
Chairs
may
be
asked
to assist with circulating information of particular interest and importance by other QRCA

Committees or Chapters. For example, the Conference Committee's request to promote pre‐conference
early
bird

conference
registration
savings,
or
membership
renewal. Where practicable, the Virtual Chapter will assist with promotion when required, provided this does not result in an excessive number of emails to Chapter members. Although every attempt
will
be
made
to
support

and
promote
other
QRCA
initiatives,
the

number
and content of communications sent to Virtual Chapter members is at the discretion of the Chapter
Chairs.

## Money
Matters

## *Chapter
budgets*

Each
chapter's
financial
management
and
budget
will
vary,
based
on
how
the
chapter's finances were set up and how it operates its programs. Each chapter is responsible for its own activities and remaining fiscally solvent. As previously mentioned, there is an annual allotment that is available from the national office, that must be used before December 31 or
it
is
lost
for
that
year.

Per the *Chapter Policy Manual*: Chapters shall provide a Chapter Financial Report once per year or at any time requested by the Board of Directors. Properly maintained Chapter books and
records
shall
be
available
to
the
Board
upon
request.

## *Going
electronic*

Some
chapters
have
set
up
ways
to
collect
chapter
event
registration
fees
online
to streamline the meeting registration process, and Paypal and EventBrite are two systems that have been used. Megann Willson set an account up for Canada Chapter, and shared the following
information.

#### **Canada
Chapter**

Why can't we pay with a credit card? Why do we have to hand-write all these receipts for every meeting, or create a document and email it? Isn't there an easier way?

All
these
questions
and
more
are
being
asked
by
Chapter
Committees.
When
Canada Chapter wanted to figure it out, our first stops were the QRCA Forum, and LinkedIn. We explained what we needed: "We're a not-for-profit professional association, looking for a way to let our Members register and pay for events online. We'd like to make less work for our
Committee
Members."

Chapters
across
the
USA,
as
well
as
a
number
of
individuals
from
LinkedIn,
responded.
We looked at several ticketing options, but the least expensive yet most secure was EventBrite which you can find at www.eventbrite.com.

Before setting up with EventBrite, your Chapter will need to set up a PayPal account that will link to your Chapter's bank account at www.paypal.com, or in Canada, at www.paypal.ca. At some point, PayPal will ask you to prove that you are not-for-profit, and the folks at the National Organization and Ewald helped us out with a letter. This will prevent
unnecessary
tax
consequences
for
your
Chapter,
and
you
will
receive
a preferential
rate.

#### **The
system
works
like
this:**

You create a custom invitation through EventBrite. This includes things such as what information
you'd
like
to
gather
from
Members
(at
minimum,
an
email
address
and
phone number in case of a problem are helpful). Of course, the logistics of your event (where, when, times) are necessary. When entered, EventBrite will create a map that invitees can download,
and
can
keep
track
of
registrations,
create
a
check‐in
list,
allow
attendees
to pay in advance by check (or in Canada, by cheque!), or major credit card. You can see how fast tickets are selling, and you receive an email when someone registers (making it easy to let them know right away, how much you appreciate their support). For those folks who are worried about online payment, you can give them the option to pay at the door.

EventBrite lets you create a custom address where registrants can to go buy their ticket to the event. You can hyperlink this with in an email that you send to them. Although there is an option to email from EventBrite directly, in respect of our Members' privacy and to avoid spam filter issues, we email from one of our Chapter Committee Members' personal emails. This way, no one but a QRCA Member has access to the email accounts.

When a Member registers and pays, they are immediately sent a confirmation email and receipt – no more work for the Chapter Treasurer. Their payment goes directly to the PayPal account, which your Committee can then transfer to the regular Chapter bank account, from the convenience of your laptop, wherever you're working that day.

EventBrite lets you decide when to start and cut off ticket sales, and you can issue refunds for cancellations as well, if you wish. There's always a fall-back link to the Chapter Committee if anyone has trouble. Multiple ticket types/prices are possible – Member, Non-Member, Student, Guest...it's your choice. Best of all, once you've set up one event, you can copy it and simply amend the parts that are changing, such as the date, location, or
price.

All in all, electronic ticketing and payment have been a real boon to us. Members rarely no-show, and the paperwork and logistics of holding an event are minimal. That way, we can spend our time on learning, networking, and enjoying our friends' and colleagues' company.

#### **Questions?
Call
or
email
Megann
Willson,
at
megann@panoptika.ca**

Others chapters use E-vite to get out meeting information. If you want to use PayPal, you need to get the non-profit status information from the national office in order to get the best
rate
from

PayPal.

### *Bank
accounts*

Steps
for
setting
up
chapter
checking
accounts:

1.
Identify
the
bank/branch
you
want
to
use.

2. Get information from the bank about various free "Small Business Account" "options and
select
one
that
meets
your
needs.

3.
Complete
the
paperwork
using
the
following:

QRCA
–
Chapter
Name,
Name
of
Chapter
Member
that
will
monitor
account,
Address
for statements,
Contact
Telephone
number.

Tax
ID
Number
13‐3189168

4.
Get
bank
signature
card/form
signed
by
each
person
authorized
to
sign
checks
(at
least two
are
recommended).

5. The bank may request a copy of the IRS Non-Profit letter or Articles of Incorporation, which are available from the national office.

It is recommended that you annually report your financial status to chapter members and the
national
office.

### *What
to
charge*

This
information
was
collected
in
April
of
2008
and
addresses
what
chapters
have
been charging
attendees,
as

well
as
other
interesting
information.

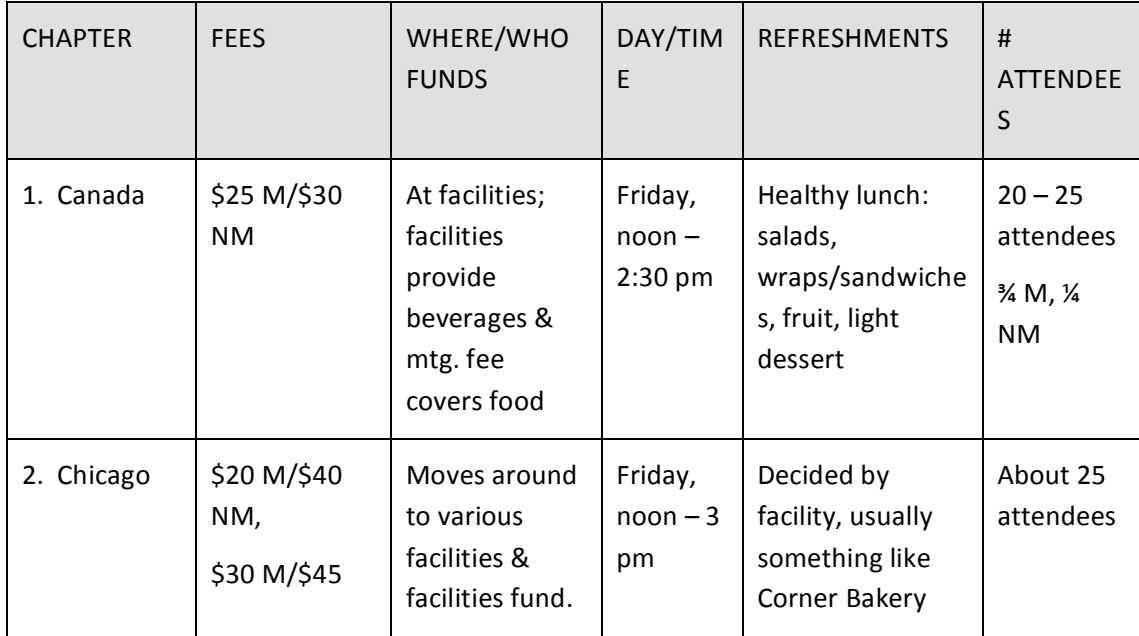

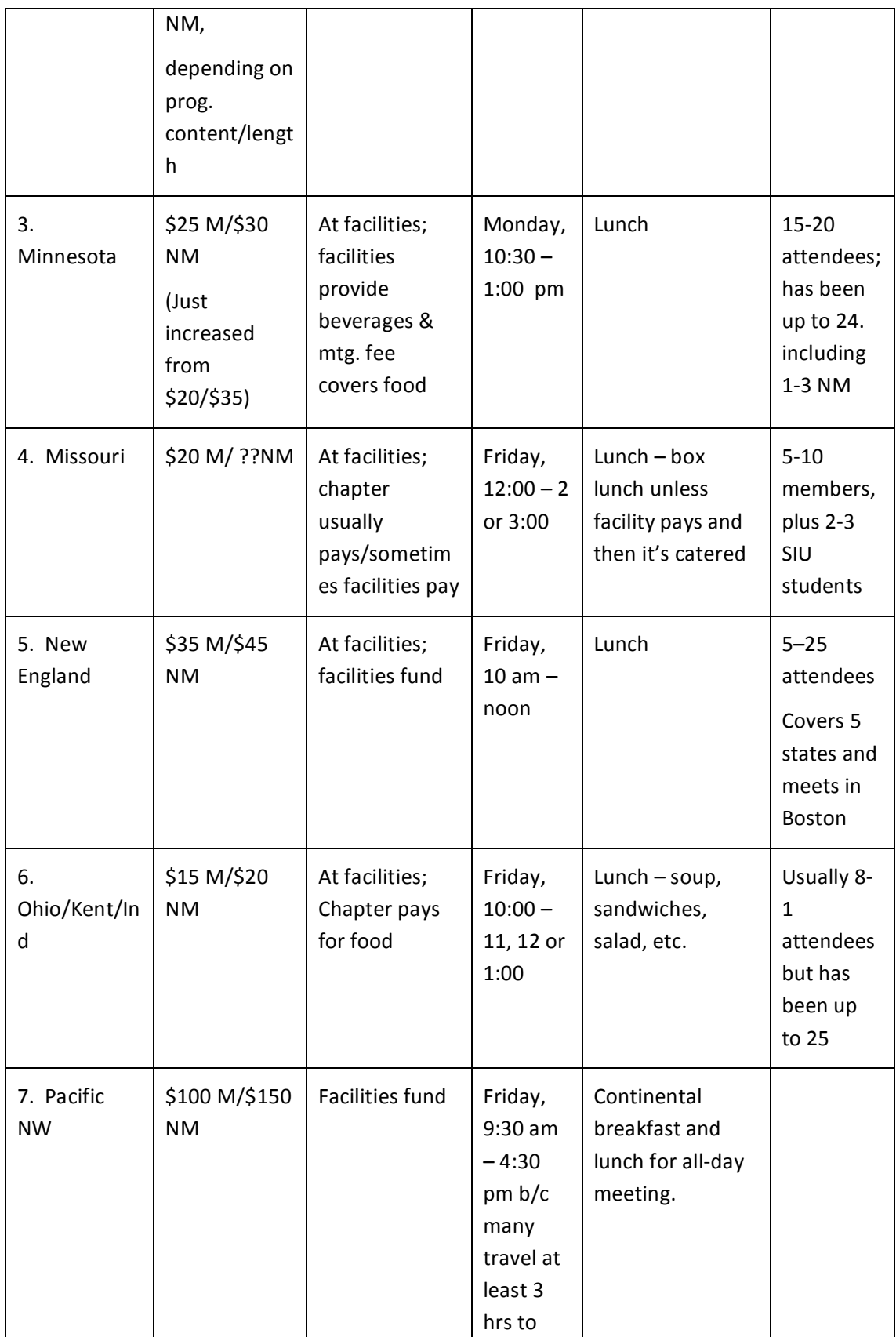

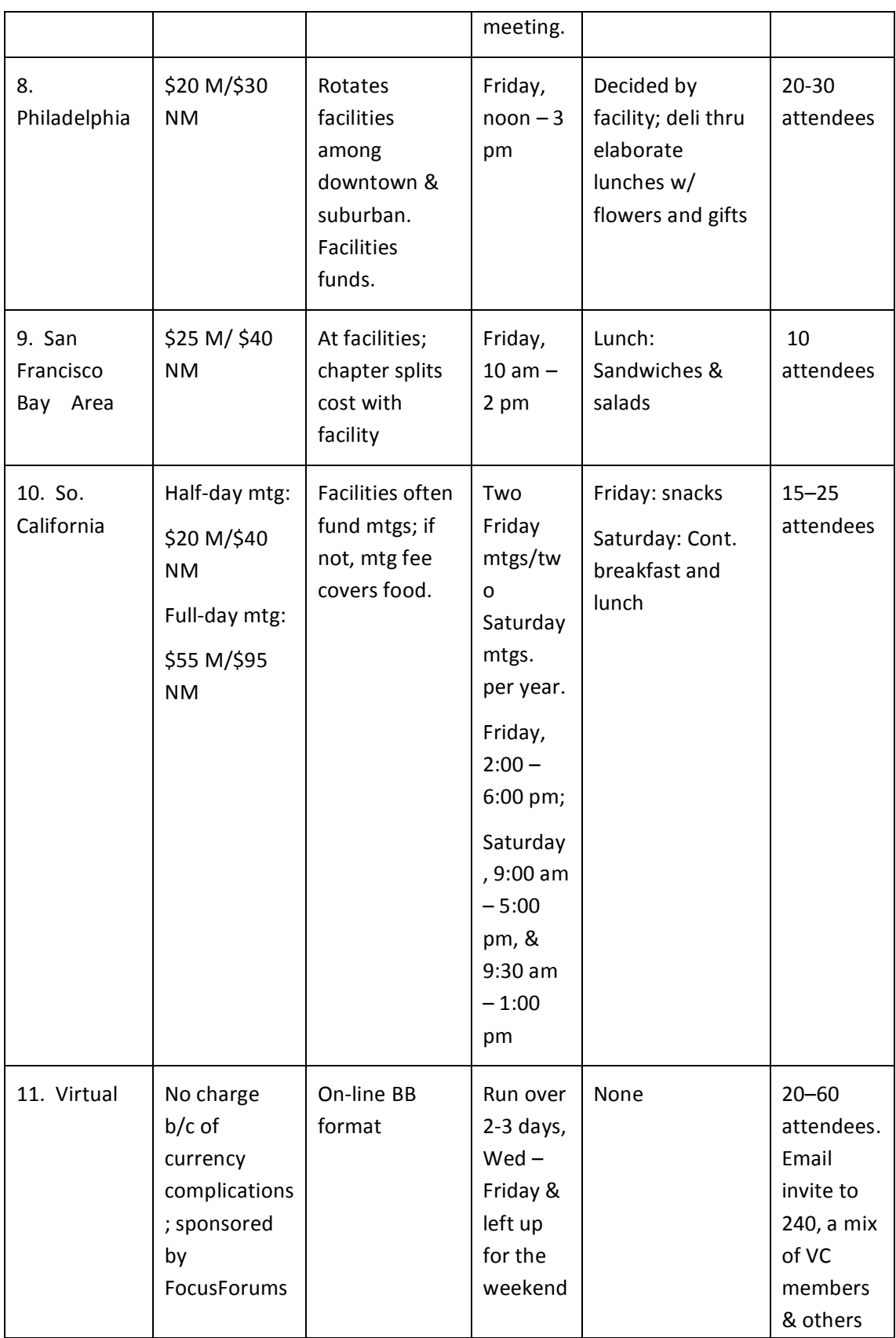

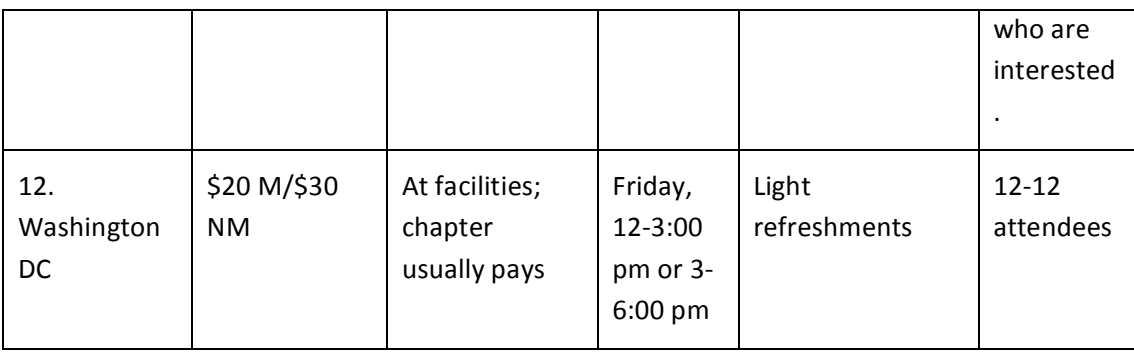

## *Other
money
rules*

Chapters
must
obtain
prior
written
approval
of
the
Board
with
respect
to
the
following:

- Public statements of any kind, oral or written, that purport to officially represent the Association;
- Entering into contracts exceeding \$2,000 or that exceed one year in duration;
- The purchase, sale, lease or other disposition of any assets or improvements with a value
greater
than
\$500;

## Publications
and
Outreach

## *Breakthroughs*

Breakthroughs is an audio series created by the QRCA that bring to life some of the exciting qualitative research being done in the field by our association members. http://qrcabreakthroughs.com.
The
series
highlights
the
skill
and
creativity
QRCA
members use to harness the power of qualitative research in a variety of indusries.

QRCA
is
constantly
seeking
case
studies
and
chapter
members
are
encouraged
to
submit their case studies by going to the home page and clicking on the Submit Your QRCA Success Story button. In addition to the Breakthroughs volunteers, by sharing your success story in this way, volunteers from the Public Relations, Qcast and Branding committees will have the opportunity to approach members in order to share their story in other venues.

## *Qcasts*

QCasts are QRCA-sponsored monthly webcasts on qualitative research topics. QCasts provide
professional
education
opportunities
to
market
researchers
and
marketers.
Each presentation
is
made
by
a
QRCA
member
or
guest
speaker,
lasting
about
one
hour
and offering
rich
opportunities
for
interaction.

There is more information about submitting an idea for a Qcast or sharing the information about
upcoming
Qcasts
with
member's
clients
at http://www.qrca.org/displaycommon.cfm?an=8.

## Help chapter members to gain profile by encouraging them to sumit their case *studies
via
the
QRCA
website!*

## *Connections*

Connections is an electronic newsletter for QRCA members that is published 10 times annually (no issue in January or July). Articles may be edited by the Connections editorial team for clarity or appropriateness. The deadline for each issue is the last business day of the
month.

Chapters
are
encouraged
to
send
in
brief
write‐ups
of
chapter
meetings.

Guidelines for a great write-up were created by former Connections publisher Hank Goldwasser, which are reproduced below. The current publisher of Connections is member Jeff
Walkowski.

#### *Share
the
learning
–
Get
the
credit*

There's a lot of work that goes into planning and producing a really great presentation at your chapter meeting. Why limit the presentations' learnings to those who were able to attend the meeting? Connections, the on-line newsletter of QRCA, welcomes articles relating the highlights of your chapter's meetings. An article in Connections has the potential to reach members from Indianapolis to Istanbul, thus widening the scope of your meeting
program
until
it
spans
the
globe.

Writing for Connections is almost the same as writing for one's clients, yet very few writers do it! Most chapter meeting reports play back what the presenter said, and do that in great detail. That's like writing about the stimuli that were shown to the respondents in your groups; it's interesting material, but not at all what we're paid to report. We'd like Connections to reflect what the meeting attendees got from the presentation – that's what makes
your
meeting
unique.

## Like the *idea* but not certain where to begin?

First, designate a willing chapter member as your meeting "reporter." Then arm the reporter with these basic journalistic tools, the "Five W's," plus extras, to use as prompts to organize
the
article.

Which chapter hosted the meeting?

When was the meeting held?

Who was the speaker? (Add speaker credentials as relevant)

What were the speaker's title and topic?

Why did the speaker speak? That is, what was the speaker telling the audience?

What were the main points presented? And we stress main points, rather than details

How were the attendees affected?

Try to capture all aspects of the talk within the article, even going beyond the straightforward
reporting
approach
described
above.

### *Increase
relevance
and
interest*

Many of our speakers give the same presentation to more than one Chapter. What will make the article relate to your Chapter is the reaction/response by those who attended. (This
is
the
"How"
mentioned
above.)

Think about how some of these Letter "I" thought-starters might apply to your article:

1. Insight: What were the "ahas!" within the talk?

2. Innovation: Any new tools or techniques that others could use?

- **3. Intrigue:** Any surprising revelations? Anything controversial or thought- provoking?
- 4. Ingenuity: Any old techniques or approaches presented or used in a new way?
- **5. Illustrations:** Any good examples or demonstrations used to demonstrate key points? Describe them and tie them to the speaker's relevant point(s).
- 6. Imagination: Any totally surprising or unique information or ideas presented?
- **7. Impact:** In what ways would the information or ideas change the status quo, either for the chapter members or even for the entire industry?
- **8. Incendiary:** Anything in the presentation really heat the members up? Cause them to react, either positively or negatively? Did it create momentum? Did it challenge
the
members?

How
did
they
react?
- **9. Individuality:** How were the speaker's comments or viewpoint different those the members
have
heard
before,
or
those
that
are
commonly
held?

What
impact does
that
difference
have
on
the
members?
- 10. Infectious: In what ways did the speaker cause the members to consider changing their
own
methods
in
order
to
adopt
the
speaker's
new
and
better
ideas
or approaches?

You or your reporter could hand out index cards before the meeting starts, and ask those who are attending to submit notes on these "I" words. (Pass them out beforehand, and there
will
be
less
running
around
afterward!)

## *Submitting
the
article*

While there is no maximum length for articles in *Connections*, readers appreciate concise, insightful writing. The writer should be sure to include his/her name and email address at the top of the article, as these will be included in the article's byline when it is published. The writer may also be contacted via email if questions arise during the editing process.

We would love to get photographs. Pictures of the presenter or presenters, pictures of the attendees, a picture of the author; anything to make a reader more interested in reading the article. We can process nearly any type of digital image, and we can scan photographs if they're
sent
in
sufficient
time
before
the
deadline.

## Getting
in
touch
with
members

## *Chapter member lists and e-mails*

Chapter chairs and co-chairs have the ability to send e-mail to everyone in their chapter using
a
centrally

maintained
e‐mail
list
(called
a
List

Serve).

In order to use the List Serve you *must* be a Chapter Chair. Only those who are listed on the website as Chapter Chairs/co-chairs have the "right" to send an email to their chapter members/mailing list/prospects using the List Serve found on the QRCA website under "My QRCA"
in
the
left

hand
column.

Messages sent to these lists from others will not be distributed.

There are three different types of email lists available to Chapter Chairs:

- a. Chapter Members these are members who have designated your chapter as their 'home' chapter on their profile
- b. Mailing List QRCA members interested in receiving chapter event notifications. These are members who have indicated they want chapter mailings from your chapter on their profile. There is no limit to how many chapter mailing lists a member

may
subscribe
to
- c. Prospects List Non- members who contacted QRCA about joining but have not done so yet and former QRCA members. This list is maintain by the management company.

To
add
or
remove
someone
from

this
list,
you
need
to
contact
the management
company
directly.

You can obtain an Excel version of any of these lists by contacting staff. Staff will be updating the names contained in each Email List Serve on a monthly basis. They will also add
any
updates
as
they
receive
them.

Please let staff know if the Chapter Chairs change so they can update the access to the Email List Serve. Also, they would be happy to add another Chapter Leader to the list of those who have mailing privileges. Just let staff know (for contact names and information, please refer
to
the

Resource
Locator
section.)

Finally, you should be aware that this email system will not allow the recipients to reply to all.

You will also be advised from time to time of new members in your chapter.

## *Member
Profile*

If you hear complaints from members that they are not receiving invitations or update from the chapter, this is very likely caused by one of two reasons:

- The member has not kept their profile current, and their e-mail address is out of date
- The member has not subscribed to mailings from your chapter

Although members are invited to update your profile at least annually, there seems to be some
confusion
on
this
topic.

This section is found on the homepage under my QRCA (see image below).

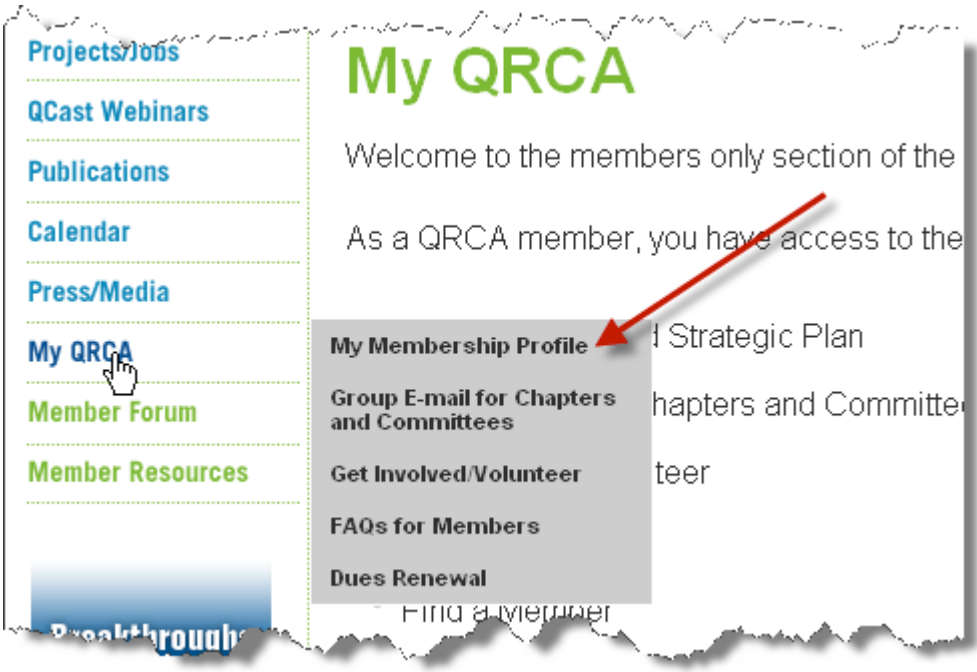

Once in the profile, a member must select your chapter in order to automatically receive the mailings
for
your
chapter.

Members can request to be on the mailing list for any number of chapters. Now that you are chapter leader, you may wish to monitor more of the communications of other chapters to help you stay in touch and get new ideas about what other chapters are doing.

#### Getting in touch with members

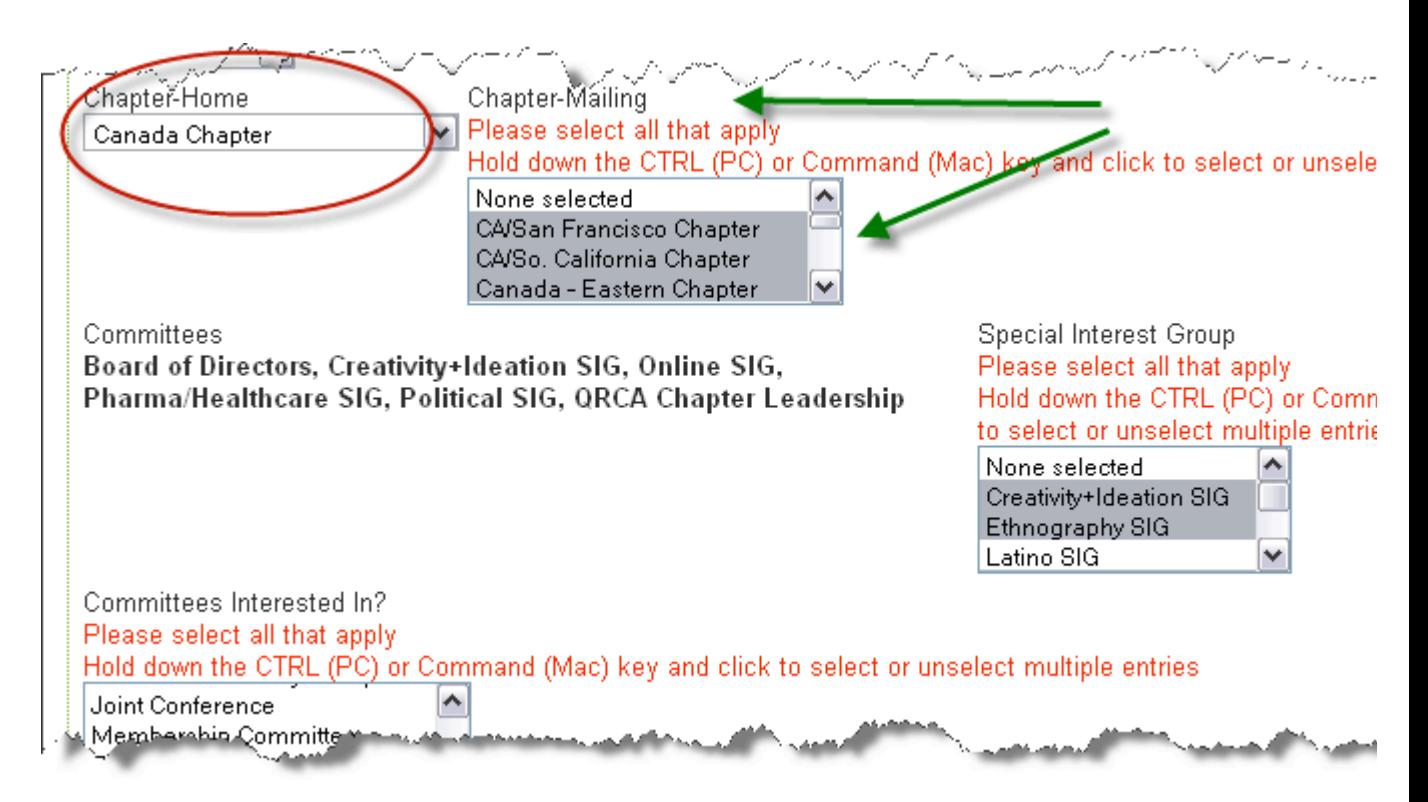

### *Welcoming
new
members*

A personal welcome to new members is greatly appreciated, and helps them to quickly get connected to the organization and start to access the many excellent resources of QRCA.

Some chapters call new members or prospects, while others send an e-mail.

Currently, a welcome email is sent to all new members and the other "welcoming materials" are
being
reviewed
by
the
Membership
Committee.

Some chapters have a standard e-mail that they send. Here are two examples, one from the Virtual Chapter for new members, and one from the SoCal chapter for potential members.

#### **Virtual
Chapter
welcome
message**

Welcome to QRCA! Corette Haf from South Africa and I (from New Zealand) are the Co-Chairs of the Virtual Chapter and we are delighted to hear that you're interested in our Chapter.

Here's
a
little
information
for
you
about
our
Chapter.

Members
of
QRCA's
Virtual
Chapter
are
located
all
over
the
world,
in
many
different countries and time zones, and we have found the most effective way for us to connect with each other is by online Bulletin Board. We usually aim to have four meetings each year, with our meetings usually being held over 3-4 days. It is a useful way for us to explore new technology platforms together, and to get to know the other members of our Virtual Chapter. We will be in touch with you again soon, with information about our next meeting.

Corette and I hope to be able to meet you during 2007 - perhaps even in person at the QRCA Annual Conference in Vancouver in October. Information about this year's conference is available via the Home page of QRCA's website at www.qrca.org

We also encourage you to log into QRCA's member Forum which is a very useful resource in terms
of
communication
with
fellow
QRCA
members.
It
provides
a
wealth
of
information and advice on a wide range of topics. You can log into the Forum through the "Member" Forum" link which is also located on QRCA's website Home page.

We want to help make your membership both long-term and helpful to you personally and professionally, so please feel free to contact either of us with any questions or comments.

With
our
warmest
regards,

Manuela
Fletcher
and
Corette
Haf,
Virtual
Chapter
Co‐Chairs

#### **SoCal
Chapter
welcome
message**

I am co-chair of the QRCA Southern California chapter, along with Holly O'Neill and Carol Gailey. I got your name from the QRCA main office as someone who might be interested in joining our association. When you join the QRCA (which is an organization that includes members
from
the
U.S.,
Canada,
and
quite
a
few
other
countries),
you
automatically become
a
member
of
our
chapter
since
you
live
in
Southern
California.

I strongly recommend joining the QRCA. You can become a member if your primary professional role consists of designing, conducting and analyzing qualitative research, you are a principal or associate in an independent marketing or social research company, and you
do
not
work
for
an
advertising
agency,
manufacturer,
or
service
firm
outside
the research
industry.

Membership dues are \$280 per year, and I think you'll find that the value provided is well worth the cost. I really think the QRCA has a lot to offer:

**Education**: I'm continually amazed at how freely the members give of their expertise - how they truly help fellow members on our online forum, at the annual conference and at chapter
meetings.

"Virtual water cooler": Membership in the QRCA gives you access to hundreds of other colleagues
for
camaraderie
and
advice
–
whether
it's
on
the
online
forum
or
at
the meetings.

How our profession is perceived: I think the QRCA raises the level of professionalism and the
perceptions
of
moderators
nationwide.

New business: Last but not least, membership in the association (and inclusion in the website's "find a consultant" database) has actually helped me get new clients.

If
you'd
like
to
become
a
member,
go
to http://www.qrca.org/displaycommon.cfm?an=1&subarticlenbr
=5

and
click
on
"Information Request
Form"
or
contact
our
membership
director,
Darrin
Hubbard,
by
e‐mail
at membership@qrca.org or by phone - 651-290-7491 or toll-free - 888.ORG.QRCA (888.674.7722).

And
of
course,
feel
free
to
call
me
at
(818)
752‐7210.

## Staying
connected

## *LinkedIn*

QRCA
Qualitative
Research
Discussion

#### *What
it
is:*

QRCA Qualitative Research Discussion is one of the external connections we created so that members might share their expertise with non-members in a public forum. As a chapter
leader,
you
may
get
questions
on
the
basis
for
the
LinkedIn
discussion,
why
it exists
and
how
to
get
the
most
out
of
it.

#### *What
it
tells
the
visitor:*

This
qualitative
research
discussion
venue
is
sponsored
by
the
Qualitative
Research Consultants Association. It is open to anyone interested in discussing issues pertaining to qualitative
market
research.

#### *Why
it
exists:*

QRCA
desires
to
gain
positioning
as
a
resource
organization
for
qualitative
research.
We wanted to reach beyond our membership to non-members and share some of our expertise. This positions QRCA as a go-to resource, a center of knowledge for all things qualitative,
and
a
leader
in
the
qualitative
world.

#### *Size
and
composition
of
group:*

- 1.Almost
1,400
members,
having
begun
in
September
2009
(high
growth
rate)
- 2.Members
and
non‐members
of
QRCA
can
join
this
group

#### *How
to
get
the
most
out
of
the
LinkedIn
group:*

- a. Join
the
group
–
while
on
LinkedIn,
search
for
"QRCA
Qualitative Research
Discussion"
and
make
a
request
to
join.
- b. Introduce
yourself
under
Ricardo's
"Welcome"
thread.
- c. Read
through
recent
discussions.
When
you
find
one
on
which
you
have something
to
add
or
consider,
post
your
comment!
- d. Visit
often,
at
least
weekly.
- e. On
occasion,
start
a
discussion.
- f. When you see questions that you can add to (much like our private QRCA
Forum),
respond
accordingly.
- g. Consider
what
you
post
carefully
as
QRCA
wants
to
maintain
a reputation for fostering high-level discussions about the industry.
- h. Avoid
discussing
pricing
specifics.
- i. When you find publications, stories and/or press about the industry that deepens
group
members'
knowledge,
post
under
"News."
- j. Refrain
from
posting
sales
and
promotional
comments
–
you'll
note
that there are rarely any views of these, meaning they hold no interest. Group
moderators
will
remove
inappropriate
postings.

### *Member
Forum*

The QRCA forum is one of the key resources we offer members. As a chapter leader, you may
get
questions
on
the
forum,
or
on
forum
rules
and
etiquette.

QRCA has forum etiquette guidelines which are available in the Forum area under the first "Welcome"
thread.
These
guidelines
are
distributed
annually
with
the
membership renewal-you may recall signing off on this the last time you renewed your membership. Some
key
aspects
include:

- ◆ Agreeing to deal with other members with courtesy and respect
- ◆ Agreeing not to have discussions related to the pricing of services
- ◆ Agreeing not to promote or sell one's own services

Please note that price-related discussions create potential legal risks for QRCA; this type of comment
is
removed
as
soon
as
it
appears
on
the
forum.

## *Tips
on
Using
the
Forum*

Members may not be aware that they can receive updates to the forum via their e-mail or in
a
"feed
reader"
by
using
the
RSS
feed
option.

#### How to receive updates and RSS feeds directly to your inbox or reader of choice

1)
To
access
the
Member
Forum
–
visit
http://www.qrca.org

On
the
left
hand
side
click
"Member
Forum"

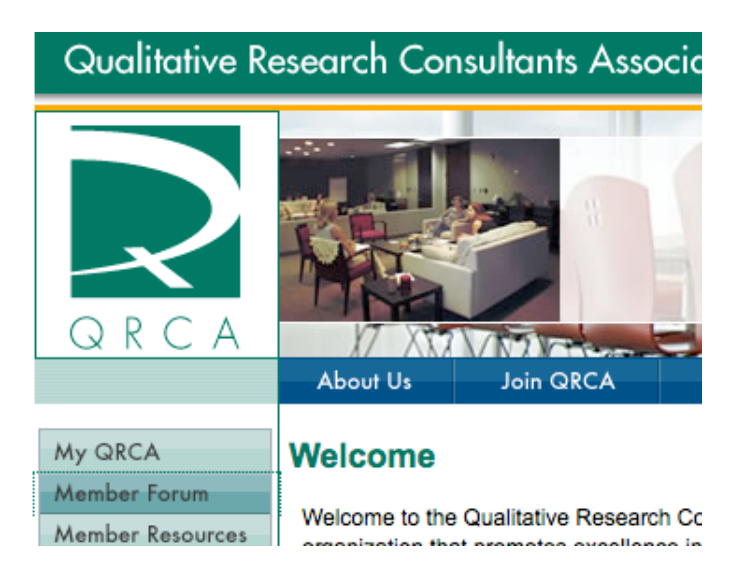

2) Once you are re-directed to the Member Forum, you must log-in to the forum with your UserID
and
Password.

#### **Forum
Digest**

Once you are logged in, you can scroll all the way down to the bottom and click the "Subscribe to the Forum Digest" button. Enter your e-mail and click "subscribe", to stay up-to-date with new posts/entries on the forum. This comes in the form of a daily e-mail that is easily deleted if you are not interested that day, but can provide valuable info and keep
you
up
to
date!!
(It
can
be
a
source
of
getting
work!!)

### How to subscribe to threads in a specific area, such as your chapter or SIG section of the **Forum**

1) Once you are logged into the Member Forum scroll down and find the section of interest
under
"Sigs,
Chapters
and
Committees"

2)
Click
on
a
thread
mentioned
and
you
will
enter
the
discussion
contained
within
that particular
thread.

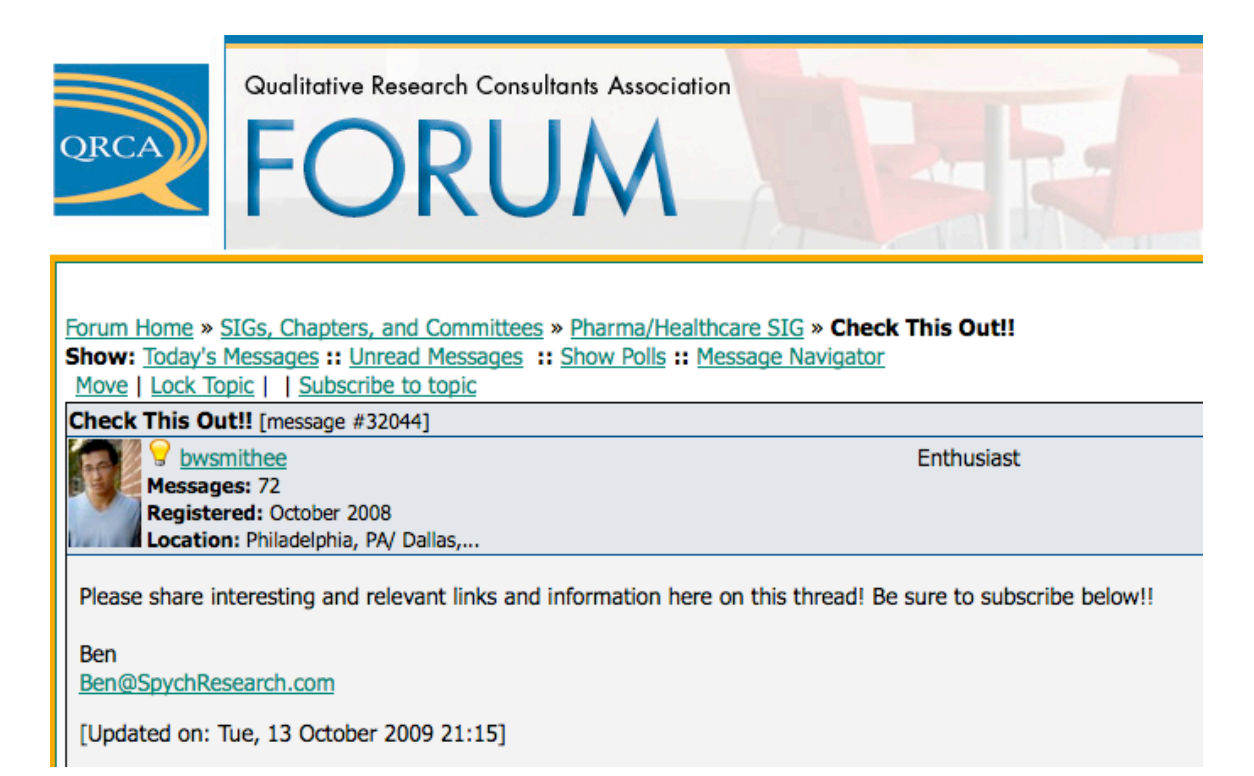

3) Once you have entered the thread, Click "Subscribe to this topic" located in the group of
links
on
the
top
left:

4)
Once
you
subscribe
to
a
topic,
you
should
receive
notifications
when
someone
posts new information to the thread. It is an efficient way of staying up-to-date with important info
related
to
a
SIG
or
chpater.

5) If you would like to post information or a reply, click the "post reply" button at the bottom right of the last message in the thread:

When you post a new message, you will have a few options at the bottom of your post.

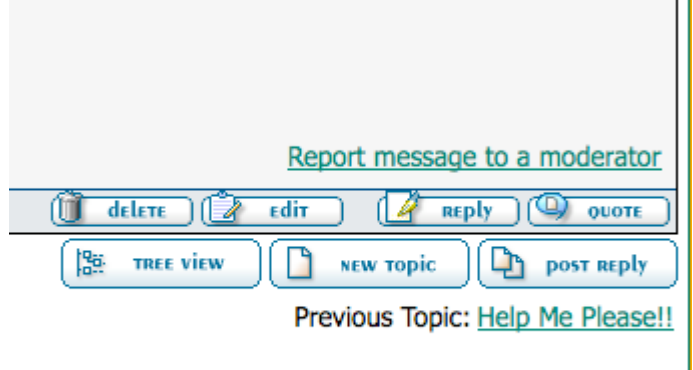

6)
When
you
check
the
box
labeled
"Post
Notification",
you
will
know
whenever
someone posts a reply to the thread or your question. This will come in the form of an instant email,
rather
than
in
the
comprehensive
daily
digest:

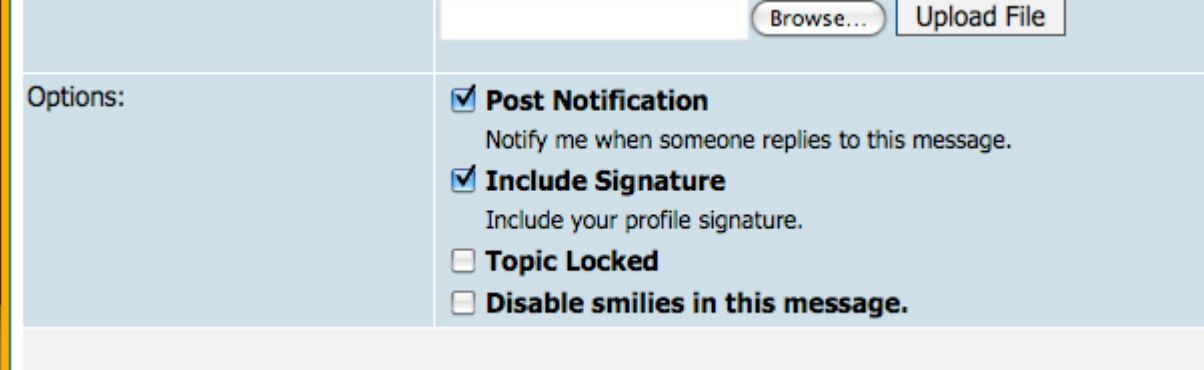

You may also want to visit your **Account Settings** menu located within the control panel:

There,
you
can
upload
your
picture
(Avatar)
and
adjust
any
account
settings
according
to your
preferences.

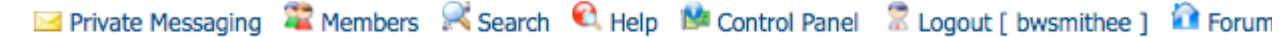

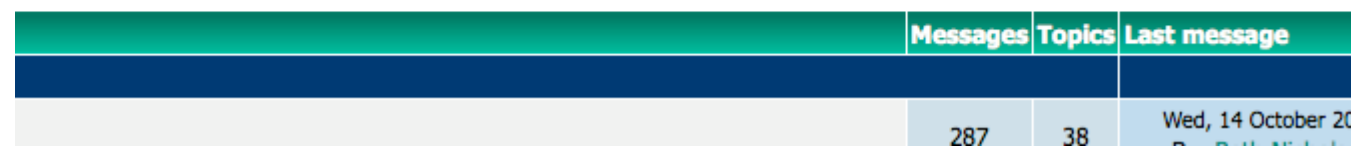

\*One
setting
that
is
recommended
is
turning
"on"
Private
Messages
and
Private
Message notifications.
This
will
let
you
know
when
someone
sends
you
a
PM
so
it
is
easily
seen (otherwise it is easy to overlook a specific request).

## *Insider
Tips
and
Tricks*

The Forum has its own help section -- it's the very first section in the forum!

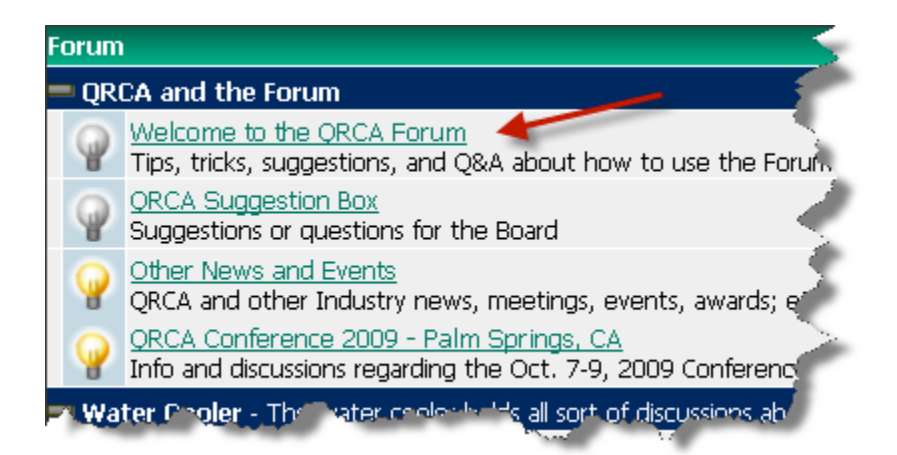

Inside
this
section
you
will
find
a
downloadable
tutorial.
This

is
a
great
resource
to recommend
to
any
member
who

seems
to
be
struggling.

Did you know? You can...

- 11. Subscribe to a daily RSS feed for all posts in the forum that will be delivered to your
e‐mail
inbox?
- 12. Search
for
topics
inside
the
form
defined
past

discussions
on
practically anything?
- 13. Rate topics using a 1 5 star system? this is a new feature added to the bottom left
of
every
thread.

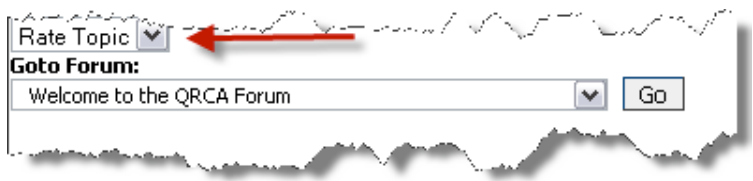

- 14. Generate a printable PDF version of any thread in the forum? This is a new feature added to the bottom right of every thread.
- 15. Change your screen name to something people would recognize -- like your actual
name?

## *Chapter
Sections*

Any chapter can have a section in the forum. If your chapter doesn't currently have its own
section,
to
get
one,
simply
contact
Darrin
at
the
QRCA
office.

To get people using your chapter section, you may need to do some encouragement. One thing that could be helpful is to encourage your chapter members to "subscribe" to this section of the forum so that they automatically receive an e-mail whenever there is a
new

post.

There
are
two
ways
to
do
this.

16. Subscribe
to
specific
thread
‐‐
this
is
found
in
the
top
left‐hand
corner
(see image
below).

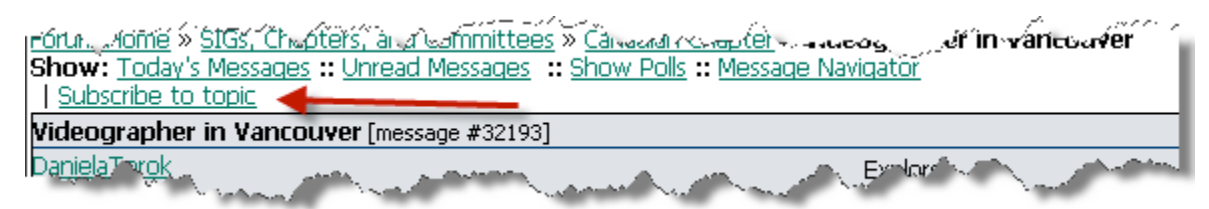

17. Syndicate a section of the forum such as a chapters own section. This is found in
the
bottom
right
corner
(see
image

below)

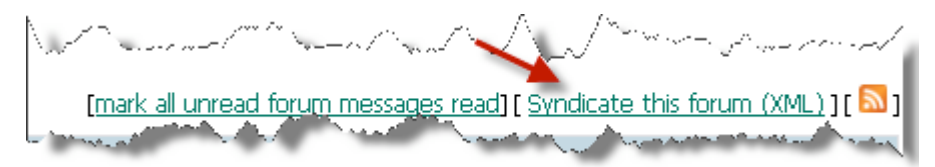

## *Chapter
leadership
sections*

You have access to two sections of the forum that are exclusively for leaders of chapters and
special
interest
groups.

These sections are found in the SIGS, Chapters and Committees section of the forum.

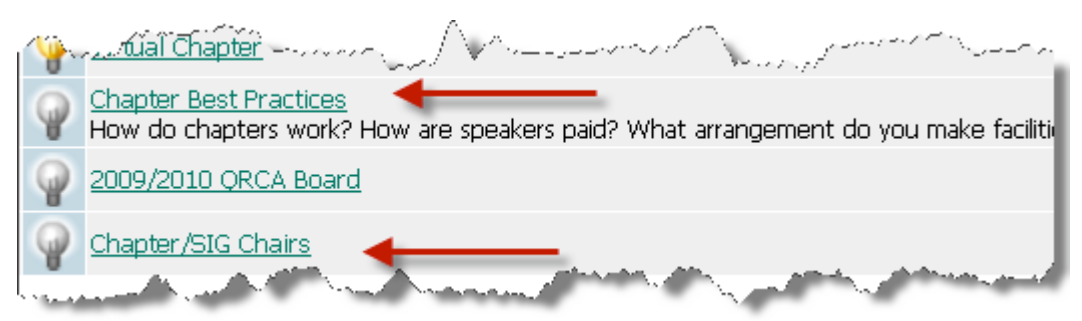

This is a good place to post a question or topic you think will be of general relevance or concern
to
other
chapter
leaders.

## Conferences

## *Annual
Conference Leadership
events*

All chapter chairs and co-chairs are invited to the Leadership Meetings at the Annual Conference (along with Committee and SIG leaders and Board Members). There are two events
for
QRCA's
volunteer
leaders
during
the
conference.

The first is an appreciation dinner on the Tuesday evening prior to the opening of the conference
on
Wednesday
afternoon.
This
dinner
provides
an
opportunity
for
leaders
to relax, share a meal and be recognized by the QRCA President for their contributions througout
the
year.

The
following
morning
(Wednesday)
is
the
Leadership
Planning
meeting
which
includes breakfast and lunch. This meeting provides an important opportunity for leaders to interact, brainstorm ways to improve the association, and to provide ideas and insights to the Board.

All Chapter leaders are asked to plan on attending both meetings, and making the necessary travel
arrangements.

## *Chapter
meeting*

It is assumed that chapters will have a meeting at the conference. Typically, this occurs over breakfast either Thursday or Friday during the conference - a timeslot is chosen by the planning committee and promoted to the leaders and attendees in the conference brochure. Signs at tables indicate where each chapter is meeting, and the meetings are a great way for colleagues to re-connect or meet new people from their chapter.

## *Joint
QRCA/AQR
Conferences*

This biennial event is co-sponsored by the world's leading professional associations for qualitative
research
–
the
Association
for
Qualitative
Research
(aqr.org.uk)
and
the Qualitative Research Consultants Association (qrca.org). The Worldwide Conference on Qualitative Research brings together the best thinking and practice of more than forty qualitative market researchers from around the world. This conference is all about how and why qualitative research can go beyond information and insights to inspire decisions and actions
that
make
a
difference.

The
latest
conference
was
held
in
Prague
in
May
of
2010
and
had
approximately
180 attendees from 40 different countries. Look for more information about this event on the QRCA
website
under
the
Calendar.

## *Symposium*

QRCA
held
its
first
Spring
Symposium
in
May
of
2009.
The
objective
of
the
event
was
to provide an opportunity to illustrate the value of qualitative research to the general audience of
research
users
and
buyers,
while
at
the
same
time
highlighting
the
professional excellence,
client/researcher
partnership,
and
creativity
of
QRCA
members.
Unlike
the Annual Conference, which is for members and qualified non-members only, this new event afforded an opportunity both for potential members and clients to attend a QRCA event and get
more
involved
with
the
organization
and
its
members.

The next Symposium will be held in May of 2011 in Chicago. Look for more information coming soon about the opportunity to submit a speaking proposal. This event showcases success stories between QRCA members and clients demonstrating the power of qualitative research. It provides an exciting opportunity for members to share their ideas and successes and
all
members
are
encouraged
to
consider
submitting
a
proposal.

## Resource
locator

## *Where
to
find
what
you
need
on
QRCA's
web
site*

Throughout the manual we have directed the reader to different places - what else should
be
listed
here?

Probably need some screen shots with brief text to accompany, maybe some live links for key
resources.

e.g.

- 18. where the mailing lists are
- 19. where to find who is the committee chairs, other chapter chairs
- 20. where to find the policy documents

## *Staff
contact
list*

#### Senior Advisor, David Ewald, CAE, 651-290-6276, davide@ewald.com

David focuses on client vision and big picture goals. He ensures client satisfaction by working with the Board and staff to keep all organizational goals and operations on track.

#### Executive Director, Shannon Pfarr Thompson, CAE, 651-290-6277, shannonp@ewald.com

Shannon is responsible for overseeing all QRCA actitivities including working with the Board and
Committees
in
events,
accounting,
membership,
information
technology,
and communications. Shannon will coordinate all staff activities and act as the liaison between staff
and
the
QRCA
Board
on
a
day‐to‐day
basis.

Committee
liaison:
Industry
Awards
Task
Force,
NomCom,
Professionalism

#### Assistant Executive Director, Darrin Hubbard, 651-290-7463, darrinh@ewald.com

Darrin assists Shannon in all oversight of all of QRCA's activties and works as Membership Director
to
screen
and
approve
new
members
to
QRCA.

Committee
liaison:
Field,
International,
Membership,
QCasts,
TechCom

#### **Communications,
Laurie
Pumper,
CAE**,
651‐290‐6273,
lauriep@ewald.com

Laurie
directs
the
Communications
Department,
which
designs
all
printed
and
electronic communications
including
event
and
membership
brochures,
websites,
member
directories, annual reports and special projects.

Committee liaison: QRCA Connections, QRCA Views, PRag and BRag.

#### **Communications,
Nicki
Brunner**,
651‐290‐7494,
nickib@ewald.com

Nicki
works
in
the
Communications
Department,
designing
printed
and
electronic communications
including
event
and
membership
brochures,
websites,
member
directories, annual reports and special projects. She is also talented in technological areas such as website strategy and design, podcasts and online communications.

Committee
liaison:
QRCA
Connections

#### Event Management, Julie Cygan, 651-290-7475, juliec@ewald.com

Julie is in the Meetings and Events Department and her skills include coordinating tradeshows,
sponsorship
development,
planning
conventions
with
multiple
tracks, receptions,
seminars,
training
and
development.

Committee liaison: Conference, Symposium, AQR/QRCA Conference

**Member
Services,
Chris
Swanson**,
651‐290‐7464,
chriss@ewald.com

Chris
is
the
Director
of
Member
Services;
she
directs
staff
regarding
membership
activities such as responding to member questions via phone and email, invoicing for dues and events and
processing
membership
applications.

#### **Finance/Accounting,
Amanda
Ewald**,
651‐290‐7464,
amandae@ewald.com

Amanda works on all financial aspects for QRCA from monthly statements to payables and receivables
to
tax
preparation
assistance.

#### Operations, Kathie Pugaczewski, CAE, 651-265-7859, kathiep@ewald.com

Kathie oversees the Member Services, Events and Communications departments and is an expert in organizational processes and project management execution.